## **Program TRNSYS – Userday 23rd Mai 2014**

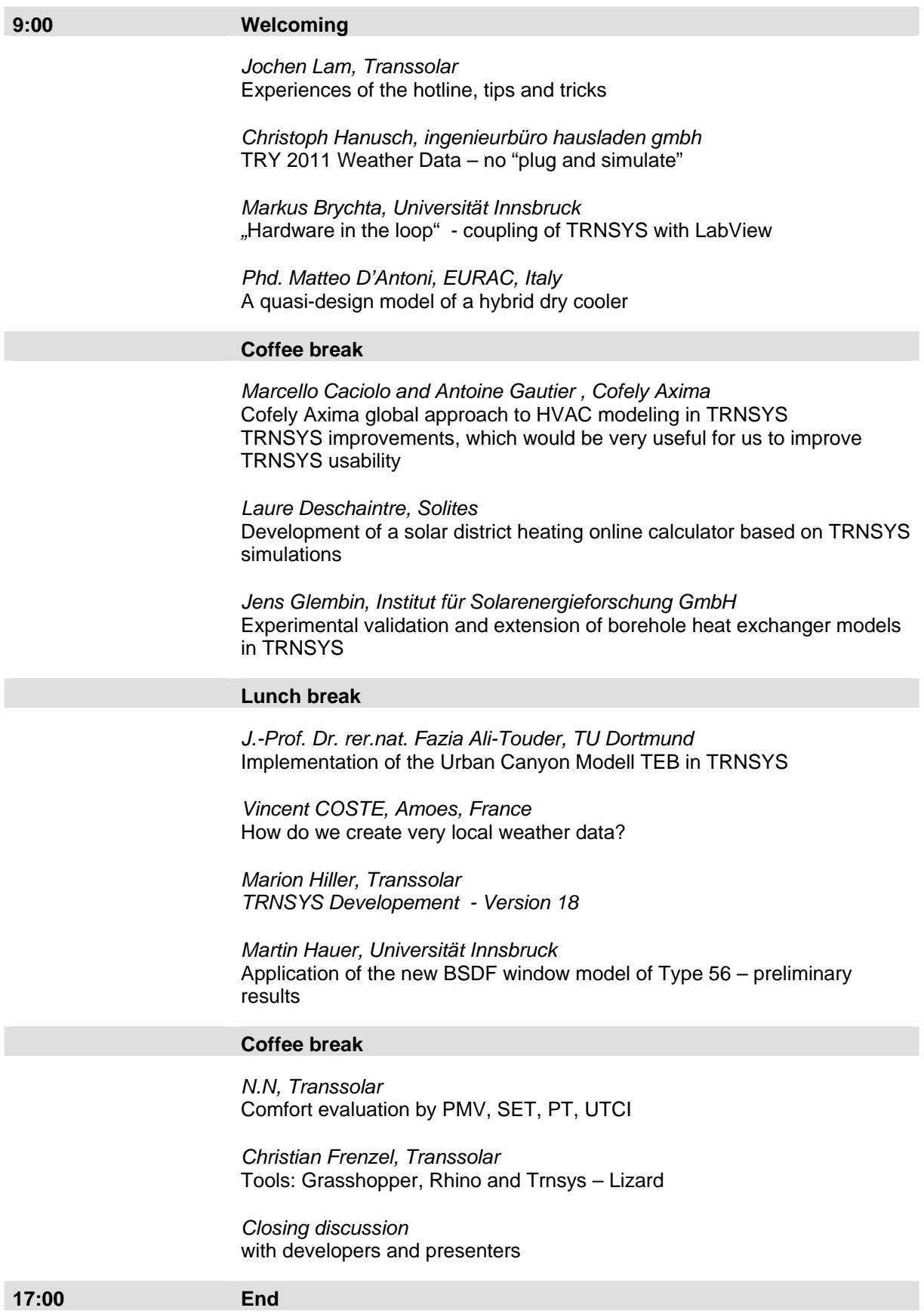